# Spring Data LDAP - Reference Documentation

Mattias Hellborg Arthursson, Ulrik Sandberg, Eric Dalquist, Keith Barlow, Rob Winch, Mark Paluch

Version 2.0.3.RELEASE, 2018-01-24

# **Table of Contents**

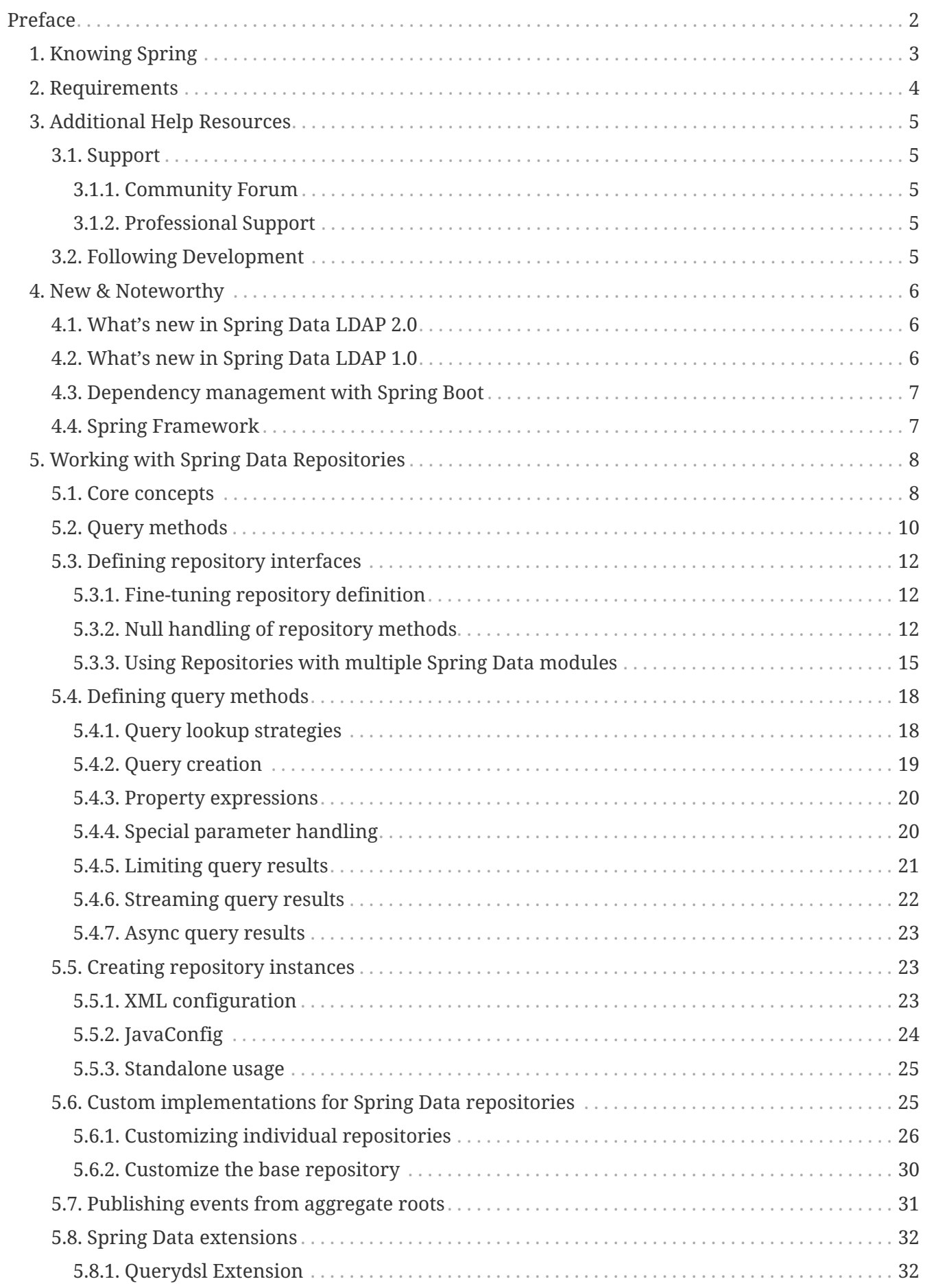

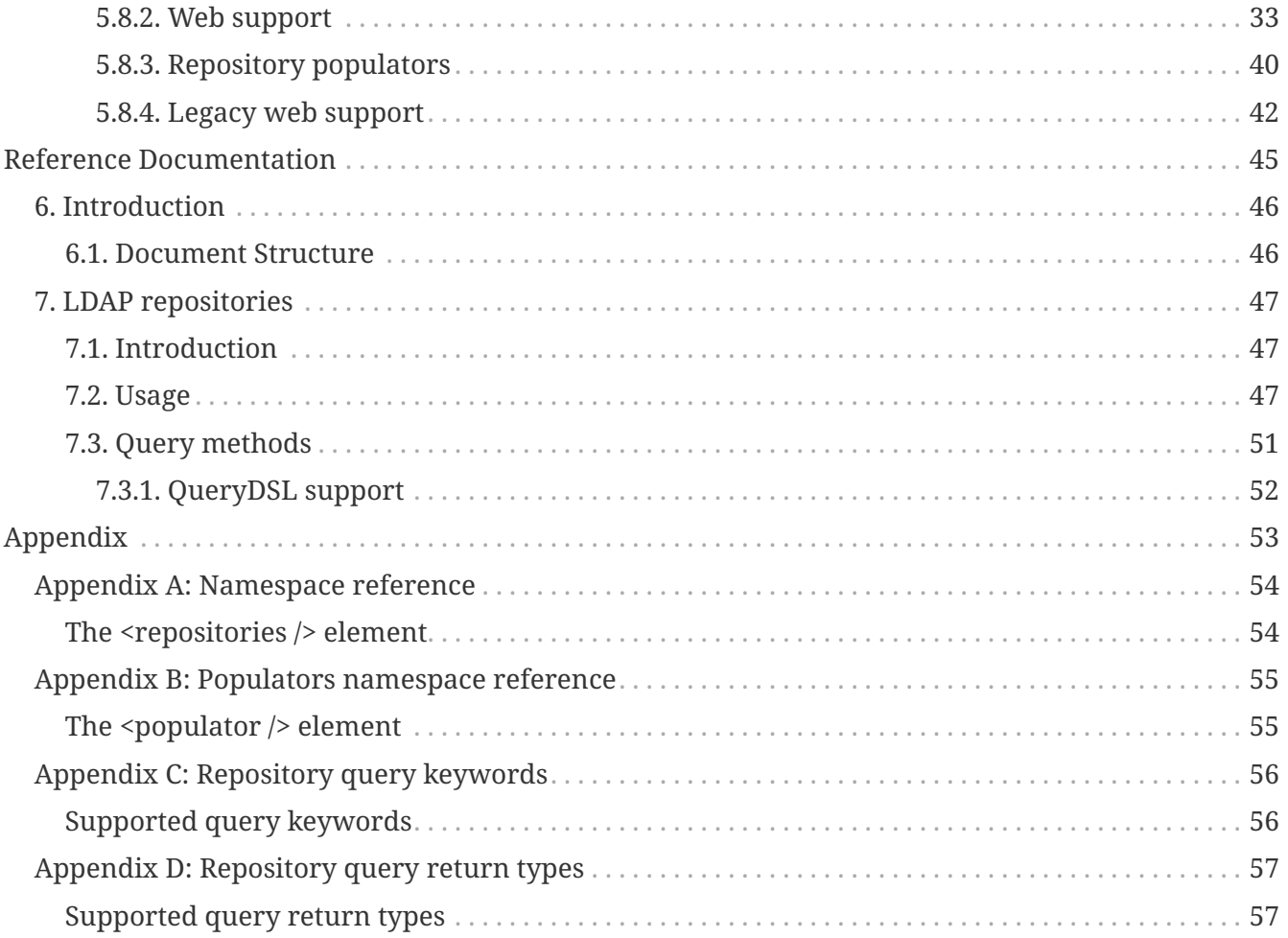

#### © 2008-2016 The original authors.

**NOTE**

*Copies of this document may be made for your own use and for distribution to others, provided that you do not charge any fee for such copies and further provided that each copy contains this Copyright Notice, whether distributed in print or electronically.*

1

# <span id="page-4-0"></span>**Preface**

Spring Data LDAP makes it easier to build Spring-based applications that use the Lightweight Directory Access Protocol with Spring LDAP.

This document is the reference guide for Spring Data - Document Support. It explains Document module concepts and semantics and the syntax for various store namespaces.

# <span id="page-5-0"></span>**Chapter 1. Knowing Spring**

Spring Data uses Spring framework's [core](http://docs.spring.io/spring/docs/4.2.x/spring-framework-reference/html/spring-core.html) functionality, such as the [IoC](http://docs.spring.io/spring/docs/5.0.3.RELEASE/spring-framework-reference/html/beans.html) container, [type conversion](http://docs.spring.io/spring/docs/5.0.3.RELEASE/spring-framework-reference/html/validation.html#core-convert) [system,](http://docs.spring.io/spring/docs/5.0.3.RELEASE/spring-framework-reference/html/validation.html#core-convert) [expression language,](http://docs.spring.io/spring/docs/5.0.3.RELEASE/spring-framework-reference/html/expressions.html) [JMX integration](http://docs.spring.io/spring/docs/5.0.3.RELEASE/spring-framework-reference/html/jmx.html), and portable [DAO exception hierarchy.](http://docs.spring.io/spring/docs/5.0.3.RELEASE/spring-framework-reference/html/dao.html#dao-exceptions) While it is not important to know the Spring APIs, understanding the concepts behind them is. At a minimum, the idea behind IoC should be familiar for whatever IoC container you choose to use.

To learn more about Spring, you can refer to the comprehensive (and sometimes disarming) documentation that explains in detail the Spring Framework. There are a lot of articles, blog entries and books on the matter - take a look at the Spring framework [home page](http://spring.io/docs) for more information.

# <span id="page-6-0"></span>**Chapter 2. Requirements**

Spring Data LDAP 1.x binaries requires JDK level 6.0 and above, [Spring Framework](http://spring.io/docs) 5.0.3.RELEASE and above, and [Spring LDAP](http://projects.spring.io/spring-ldap) 2.3.2.RELEASE and above.

# <span id="page-7-0"></span>**Chapter 3. Additional Help Resources**

Learning a new framework is not always straight forward. In this section, we try to provide what we think is an easy to follow guide for starting with Spring Data LDAP module. However, if you encounter issues or you are just looking for an advice, feel free to use one of the links below:

### <span id="page-7-1"></span>**3.1. Support**

There are a few support options available:

#### <span id="page-7-2"></span>**3.1.1. Community Forum**

Spring Data on Stackoverflow [Stackoverflow](http://stackoverflow.com/questions/tagged/spring-data) is a tag for all Spring Data (not just Document) users to share information and help each other. Note that registration is needed **only** for posting.

#### <span id="page-7-3"></span>**3.1.2. Professional Support**

Professional, from-the-source support, with guaranteed response time, is available from [Pivotal](http://pivotal.io/) [Sofware, Inc.](http://pivotal.io/), the company behind Spring Data and Spring.

### <span id="page-7-4"></span>**3.2. Following Development**

For information on the Spring Data LDAP source code repository, nightly builds and snapshot artifacts please see the [Spring Data LDAP homepage.](http://projects.spring.io/spring-data-ldap/) You can help make Spring Data best serve the needs of the Spring community by interacting with developers through the Community on [Stackoverflow.](http://stackoverflow.com/questions/tagged/spring-data) To follow developer activity look for the mailing list information on the Spring Data LDAP homepage. If you encounter a bug or want to suggest an improvement, please create a ticket on the Spring Data issue [tracker.](https://jira.spring.io/browse/DATALDAP) To stay up to date with the latest news and announcements in the Spring eco system, subscribe to the Spring Community [Portal](http://spring.io). Lastly, you can follow the Spring [blog](http://spring.io/blog) or the project team on Twitter ([SpringData\)](http://twitter.com/SpringData).

## <span id="page-8-0"></span>**Chapter 4. New & Noteworthy**

### <span id="page-8-1"></span>**4.1. What's new in Spring Data LDAP 2.0**

• Enhanced tooling support by using Spring Framework's @NonNullApi and @Nullable annotations.

### <span id="page-8-2"></span>**4.2. What's new in Spring Data LDAP 1.0**

• Migration of Spring LDAP's repository support into Spring Data LDAP. = Dependencies

Due to different inception dates of individual Spring Data modules, most of them carry different major and minor version numbers. The easiest way to find compatible ones is by relying on the Spring Data Release Train BOM we ship with the compatible versions defined. In a Maven project you'd declare this dependency in the <dependencyManagement /> section of your POM:

#### *Example 1. Using the Spring Data release train BOM*

```
<dependencyManagement>
   <dependencies>
      <dependency>
        <groupId>org.springframework.data</groupId>
        <artifactId>spring-data-releasetrain</artifactId>
        <version>${release-train}</version>
        <scope>import</scope>
        <type>pom</type>
      </dependency>
    </dependencies>
</dependencyManagement>
```
<span id="page-8-3"></span>The current release train version is Kay-SR3. The train names are ascending alphabetically and currently available ones are listed [here.](https://github.com/spring-projects/spring-data-commons/wiki/Release-planning) The version name follows the following pattern: \${name}- \${release} where release can be one of the following:

- BUILD-SNAPSHOT current snapshots
- M1, M2 etc. milestones
- RC1, RC2 etc. release candidates
- RELEASE GA release
- SR1, SR2 etc. service releases

A working example of using the BOMs can be found in our [Spring Data examples repository](https://github.com/spring-projects/spring-data-examples/tree/master/bom). If that's in place declare the Spring Data modules you'd like to use without a version in the <dependencies /> block.

```
<dependencies>
    <dependency>
      <groupId>org.springframework.data</groupId>
      <artifactId>spring-data-jpa</artifactId>
    </dependency>
<dependencies>
```
### <span id="page-9-0"></span>**4.3. Dependency management with Spring Boot**

Spring Boot already selects a very recent version of Spring Data modules for you. In case you want to upgrade to a newer version nonetheless, simply configure the property spring-datareleasetrain.version to the [train name and iteration](#page-8-3) you'd like to use.

### <span id="page-9-1"></span>**4.4. Spring Framework**

The current version of Spring Data modules require Spring Framework in version 5.0.3.RELEASE or better. The modules might also work with an older bugfix version of that minor version. However, using the most recent version within that generation is highly recommended.

# <span id="page-10-0"></span>**Chapter 5. Working with Spring Data Repositories**

The goal of Spring Data repository abstraction is to significantly reduce the amount of boilerplate code required to implement data access layers for various persistence stores.

*Spring Data repository documentation and your module*

**IMPORTANT** This chapter explains the core concepts and interfaces of Spring Data repositories. The information in this chapter is pulled from the Spring Data Commons module. It uses the configuration and code samples for the Java Persistence API (JPA) module. Adapt the XML namespace declaration and the types to be extended to the equivalents of the particular module that you are using. [Namespace reference](#page-56-0) covers XML configuration which is supported across all Spring Data modules supporting the repository API, [Repository](#page-58-0) [query keywords](#page-58-0) covers the query method keywords supported by the repository abstraction in general. For detailed information on the specific features of your module, consult the chapter on that module of this document.

### <span id="page-10-1"></span>**5.1. Core concepts**

The central interface in Spring Data repository abstraction is Repository (probably not that much of a surprise). It takes the domain class to manage as well as the id type of the domain class as type arguments. This interface acts primarily as a marker interface to capture the types to work with and to help you to discover interfaces that extend this one. The CrudRepository provides sophisticated CRUD functionality for the entity class that is being managed.

```
public interface CrudRepository<T, ID extends Serializable>
   extends Repository<T, ID> {
 \leS extends T > S save(S entity); \qquad \circled  Optional<T> findById(ID primaryKey); ②
   Iterable<T> findAll(); ③
   long count(); ④
 void delete(T entity); 6
 boolean existsById(ID primaryKey); ⑥
   // … more functionality omitted.
}
```
① Saves the given entity.

② Returns the entity identified by the given id.

③ Returns all entities.

④ Returns the number of entities.

⑤ Deletes the given entity.

⑥ Indicates whether an entity with the given id exists.

#### **NOTE**

We also provide persistence technology-specific abstractions like e.g. JpaRepository or MongoRepository. Those interfaces extend CrudRepository and expose the capabilities of the underlying persistence technology in addition to the rather generic persistence technology-agnostic interfaces like e.g. CrudRepository.

On top of the CrudRepository there is a PagingAndSortingRepository abstraction that adds additional methods to ease paginated access to entities:

*Example 4. PagingAndSortingRepository*

```
public interface PagingAndSortingRepository<T, ID extends Serializable>
    extends CrudRepository<T, ID> {
    Iterable<T> findAll(Sort sort);
    Page<T> findAll(Pageable pageable);
}
```
Accessing the second page of User by a page size of 20 you could simply do something like this:

```
PagingAndSortingRepository<User, Long> repository = \frac{1}{1} \cdots get access to a bean
Page<User> users = repository.findAll(new PageRequest(1, 20));
```
In addition to query methods, query derivation for both count and delete queries, is available.

```
Example 5. Derived Count Query
```

```
interface UserRepository extends CrudRepository<User, Long> {
   long countByLastname(String lastname);
}
```
*Example 6. Derived Delete Query*

}

```
interface UserRepository extends CrudRepository<User, Long> {
```

```
  long deleteByLastname(String lastname);
```

```
  List<User> removeByLastname(String lastname);
```
### <span id="page-12-0"></span>**5.2. Query methods**

Standard CRUD functionality repositories usually have queries on the underlying datastore. With Spring Data, declaring those queries becomes a four-step process:

1. Declare an interface extending Repository or one of its subinterfaces and type it to the domain class and ID type that it will handle.

```
interface PersonRepository extends Repository<Person, Long> { … }
```
2. Declare query methods on the interface.

```
interface PersonRepository extends Repository<Person, Long> {
   List<Person> findByLastname(String lastname);
}
```
3. Set up Spring to create proxy instances for those interfaces. Either via [JavaConfig:](#page-26-0)

import org.springframework.data.jpa.repository.config.EnableJpaRepositories;

```
@EnableJpaRepositories
class Config {}
```
or via [XML configuration](#page-25-1):

```
<?xml version="1.0" encoding="UTF-8"?>
<beans xmlns="http://www.springframework.org/schema/beans"
    xmlns:xsi="http://www.w3.org/2001/XMLSchema-instance"
    xmlns:jpa="http://www.springframework.org/schema/data/jpa"
    xsi:schemaLocation="http://www.springframework.org/schema/beans
       http://www.springframework.org/schema/beans/spring-beans.xsd
      http://www.springframework.org/schema/data/jpa
      http://www.springframework.org/schema/data/jpa/spring-jpa.xsd">
    <jpa:repositories base-package="com.acme.repositories"/>
</beans>
```
The JPA namespace is used in this example. If you are using the repository abstraction for any other store, you need to change this to the appropriate namespace declaration of your store module which should be exchanging jpa in favor of, for example, mongodb.

Also, note that the JavaConfig variant doesn't configure a package explictly as the package of the annotated class is used by default. To customize the package to scan use one of the basePackage… attribute of the data-store specific repository @Enable…-annotation.

4. Get the repository instance injected and use it.

```
class SomeClient {
    private final PersonRepository repository;
    SomeClient(PersonRepository repository) {
      this.repository = repository;
    }
    void doSomething() {
      List<Person> persons = repository.findByLastname("Matthews");
    }
}
```
The sections that follow explain each step in detail.

### <span id="page-14-0"></span>**5.3. Defining repository interfaces**

As a first step you define a domain class-specific repository interface. The interface must extend Repository and be typed to the domain class and an ID type. If you want to expose CRUD methods for that domain type, extend CrudRepository instead of Repository.

#### <span id="page-14-1"></span>**5.3.1. Fine-tuning repository definition**

Typically, your repository interface will extend Repository, CrudRepository or PagingAndSortingRepository. Alternatively, if you do not want to extend Spring Data interfaces, you can also annotate your repository interface with @RepositoryDefinition. Extending CrudRepository exposes a complete set of methods to manipulate your entities. If you prefer to be selective about the methods being exposed, simply copy the ones you want to expose from CrudRepository into your domain repository.

**NOTE**

This allows you to define your own abstractions on top of the provided Spring Data Repositories functionality.

*Example 7. Selectively exposing CRUD methods*

```
@NoRepositoryBean
interface MyBaseRepository<T, ID extends Serializable> extends Repository<T, ID> {
   Optional<T> findById(ID id);
    <S extends T> S save(S entity);
}
interface UserRepository extends MyBaseRepository<User, Long> {
   User findByEmailAddress(EmailAddress emailAddress);
}
```
In this first step you defined a common base interface for all your domain repositories and exposed findById( $\cdots$ ) as well as save( $\cdots$ ). These methods will be routed into the base repository implementation of the store of your choice provided by Spring Data ,e.g. in the case if JPA SimpleJpaRepository, because they are matching the method signatures in CrudRepository. So the UserRepository will now be able to save users, and find single ones by id, as well as triggering a query to find Users by their email address.

**NOTE**

Note, that the intermediate repository interface is annotated with @NoRepositoryBean. Make sure you add that annotation to all repository interfaces that Spring Data should not create instances for at runtime.

#### <span id="page-14-2"></span>**5.3.2. Null handling of repository methods**

As of Spring Data 2.0, repository CRUD methods that return an individual aggregate instance use

Java 8's Optional to indicate the potential absence of a value. Besides that, Spring Data supports to return other wrapper types on query methods:

- com.google.common.base.Optional
- scala.Option
- io.vavr.control.Option
- javaslang.control.Option (deprecated as Javaslang is deprecated)

Alternatively query methods can choose not to use a wrapper type at all. The absence of a query result will then be indicated by returning null. Repository methods returning collections, collection alternatives, wrappers, and streams are guaranteed never to return null but rather the corresponding empty representation. See [Repository query return types](#page-59-0) for details.

#### **Nullability annotations**

You can express nullability constraints for repository methods using [Spring Framework's](http://docs.spring.io/spring/docs/5.0.3.RELEASE/spring-framework-reference/core.html#null-safety) [nullability annotations.](http://docs.spring.io/spring/docs/5.0.3.RELEASE/spring-framework-reference/core.html#null-safety) They provide a tooling-friendly approach and opt-in null checks during runtime:

- [@NonNullApi](https://docs.spring.io/spring/docs/5.0.3.RELEASE/javadoc-api/org/springframework/lang/NonNullApi.html) to be used on the package level to declare that the default behavior for parameters and return values is to not accept or produce null values.
- [@NonNull](https://docs.spring.io/spring/docs/5.0.3.RELEASE/javadoc-api/org/springframework/lang/NonNull.html) to be used on a parameter or return value that must not be null (not needed on parameter and return value where @NonNullApi applies).
- [@Nullable](https://docs.spring.io/spring/docs/5.0.3.RELEASE/javadoc-api/org/springframework/lang/Nullable.html) to be used on a parameter or return value that can be null.

Spring annotations are meta-annotated with [JSR 305](https://jcp.org/en/jsr/detail?id=305) annotations (a dormant but widely spread JSR). JSR 305 meta-annotations allow tooling vendors like [IDEA](https://www.jetbrains.com/help/idea/nullable-and-notnull-annotations.html), [Eclipse,](http://help.eclipse.org/oxygen/index.jsp?topic=/org.eclipse.jdt.doc.user/tasks/task-using_external_null_annotations.htm) or [Kotlin](https://kotlinlang.org/docs/reference/java-interop.html#null-safety-and-platform-types) to provide nullsafety support in a generic way, without having to hard-code support for Spring annotations. To enable runtime checking of nullability constraints for query methods, you need to activate nonnullability on package level using Spring's @NonNullApi in package-info.java:

*Example 8. Declaring non-nullability in* package-info.java

@org.springframework.lang.NonNullApi package com.acme;

Once non-null defaulting is in place, repository query method invocations will get validated at runtime for nullability constraints. Exceptions will be thrown in case a query execution result violates the defined constraint, i.e. the method would return null for some reason but is declared as non-nullable (the default with the annotation defined on the package the repository resides in). If you want to opt-in to nullable results again, selectively use @Nullable that a method. Using the aforementioned result wrapper types will continue to work as expected, i.e. an empty result will be translated into the value representing absence.

```
package com.acme; ①
import org.springframework.lang.Nullable;
interface UserRepository extends Repository<User, Long> {
   User getByEmailAddress(EmailAddress emailAddress); ②
   @Nullable
   User findByEmailAddress(@Nullable EmailAddress emailAdress); ③
   Optional<User> findOptionalByEmailAddress(EmailAddress emailAddress); ④
}
```
- ① The repository resides in a package (or sub-package) for which we've defined non-null behavior (see above).
- ② Will throw an EmptyResultDataAccessException in case the query executed does not produce a result. Will throw an IllegalArgumentException in case the emailAddress handed to the method is null.
- ③ Will return null in case the query executed does not produce a result. Also accepts null as value for emailAddress.
- ④ Will return Optional.empty() in case the query executed does not produce a result. Will throw an IllegalArgumentException in case the emailAddress handed to the method is null.

#### **Nullability in Kotlin-based repositories**

Kotlin has the definition of [nullability constraints](https://kotlinlang.org/docs/reference/null-safety.html) baked into the language. Kotlin code compiles to bytecode which does not express nullability constraints using method signatures but rather compiled-in metadata. Make sure to include the kotlin-reflect JAR in your project to enable introspection of Kotlin's nullability constraints. Spring Data repositories use the language mechanism to define those constraints to apply the same runtime checks:

```
interface UserRepository : Repository<User, String> {
    fun findByUsername(username: String): User ①
    fun findByFirstname(firstname: String?): User? ②
}
```
- ① The method defines both, the parameter as non-nullable (the Kotlin default) as well as the result. The Kotlin compiler will already reject method invocations trying to hand null into the method. In case the query execution yields an empty result, an EmptyResultDataAccessException will be thrown.
- ② This method accepts null as parameter for firstname and returns null in case the query execution does not produce a result.

#### <span id="page-17-0"></span>**5.3.3. Using Repositories with multiple Spring Data modules**

Using a unique Spring Data module in your application makes things simple hence, all repository interfaces in the defined scope are bound to the Spring Data module. Sometimes applications require using more than one Spring Data module. In such case, it's required for a repository definition to distinguish between persistence technologies. Spring Data enters strict repository configuration mode because it detects multiple repository factories on the class path. Strict configuration requires details on the repository or the domain class to decide about Spring Data module binding for a repository definition:

- 1. If the repository definition [extends the module-specific repository,](#page-17-1) then it's a valid candidate for the particular Spring Data module.
- <span id="page-17-1"></span>2. If the domain class is [annotated with the module-specific type annotation](#page-18-0), then it's a valid candidate for the particular Spring Data module. Spring Data modules accept either 3rd party annotations (such as JPA's @Entity) or provide own annotations such as @Document for Spring Data MongoDB/Spring Data Elasticsearch.

```
interface MyRepository extends JpaRepository<User, Long> { }
@NoRepositoryBean
interface MyBaseRepository<T, ID extends Serializable> extends JpaRepository<T,
ID > \{  …
}
interface UserRepository extends MyBaseRepository<User, Long> {
  …
}
```
MyRepository and UserRepository extend JpaRepository in their type hierarchy. They are valid candidates for the Spring Data JPA module.

*Example 12. Repository definitions using generic Interfaces*

```
interface AmbiguousRepository extends Repository<User, Long> {
…
}
@NoRepositoryBean
interface MyBaseRepository<T, ID extends Serializable> extends CrudRepository<T,
ID > \{  …
}
interface AmbiguousUserRepository extends MyBaseRepository<User, Long> {
    …
}
```
<span id="page-18-0"></span>AmbiguousRepository and AmbiguousUserRepository extend only Repository and CrudRepository in their type hierarchy. While this is perfectly fine using a unique Spring Data module, multiple modules cannot distinguish to which particular Spring Data these repositories should be bound.

```
interface PersonRepository extends Repository<Person, Long> {
…
}
@Entity
class Person {
    …
}
interface UserRepository extends Repository<User, Long> {
…
}
@Document
class User {
   …
}
```
PersonRepository references Person which is annotated with the JPA annotation @Entity so this repository clearly belongs to Spring Data JPA. UserRepository uses User annotated with Spring Data MongoDB's @Document annotation.

*Example 14. Repository definitions using Domain Classes with mixed Annotations*

```
interface JpaPersonRepository extends Repository<Person, Long> {
…
}
interface MongoDBPersonRepository extends Repository<Person, Long> {
…
}
@Entity
@Document
class Person {
    …
}
```
This example shows a domain class using both JPA and Spring Data MongoDB annotations. It defines two repositories, JpaPersonRepository and MongoDBPersonRepository. One is intended for JPA and the other for MongoDB usage. Spring Data is no longer able to tell the repositories apart which leads to undefined behavior.

[Repository type details](#page-17-1) and [identifying domain class annotations](#page-18-0) are used for strict repository

configuration identify repository candidates for a particular Spring Data module. Using multiple persistence technology-specific annotations on the same domain type is possible to reuse domain types across multiple persistence technologies, but then Spring Data is no longer able to determine a unique module to bind the repository.

The last way to distinguish repositories is scoping repository base packages. Base packages define the starting points for scanning for repository interface definitions which implies to have repository definitions located in the appropriate packages. By default, annotation-driven configuration uses the package of the configuration class. The [base package in XML-based](#page-25-2) [configuration](#page-25-2) is mandatory.

*Example 15. Annotation-driven configuration of base packages*

```
@EnableJpaRepositories(basePackages = "com.acme.repositories.jpa")
@EnableMongoRepositories(basePackages = "com.acme.repositories.mongo")
interface Configuration { }
```
### <span id="page-20-0"></span>**5.4. Defining query methods**

The repository proxy has two ways to derive a store-specific query from the method name. It can derive the query from the method name directly, or by using a manually defined query. Available options depend on the actual store. However, there's got to be a strategy that decides what actual query is created. Let's have a look at the available options.

#### <span id="page-20-1"></span>**5.4.1. Query lookup strategies**

The following strategies are available for the repository infrastructure to resolve the query. You can configure the strategy at the namespace through the query-lookup-strategy attribute in case of XML configuration or via the queryLookupStrategy attribute of the Enable\${store}Repositories annotation in case of Java config. Some strategies may not be supported for particular datastores.

- CREATE attempts to construct a store-specific query from the query method name. The general approach is to remove a given set of well-known prefixes from the method name and parse the rest of the method. Read more about query construction in [Query creation](#page-21-0).
- USE DECLARED QUERY tries to find a declared query and will throw an exception in case it can't find one. The query can be defined by an annotation somewhere or declared by other means. Consult the documentation of the specific store to find available options for that store. If the repository infrastructure does not find a declared query for the method at bootstrap time, it fails.
- CREATE\_IF\_NOT\_FOUND (default) combines CREATE and USE\_DECLARED\_QUERY. It looks up a declared query first, and if no declared query is found, it creates a custom method name-based query. This is the default lookup strategy and thus will be used if you do not configure anything explicitly. It allows quick query definition by method names but also custom-tuning of these queries by introducing declared queries as needed.

#### <span id="page-21-0"></span>**5.4.2. Query creation**

The query builder mechanism built into Spring Data repository infrastructure is useful for building constraining queries over entities of the repository. The mechanism strips the prefixes find…By, read…By, query…By, count…By, and get…By from the method and starts parsing the rest of it. The introducing clause can contain further expressions such as a Distinct to set a distinct flag on the query to be created. However, the first By acts as delimiter to indicate the start of the actual criteria. At a very basic level you can define conditions on entity properties and concatenate them with And and Or.

*Example 16. Query creation from method names*

```
interface PersonRepository extends Repository<User, Long> {
    List<Person> findByEmailAddressAndLastname(EmailAddress emailAddress, String
lastname);
   // Enables the distinct flag for the query
   List<Person> findDistinctPeopleByLastnameOrFirstname(String lastname, String
firstname);
    List<Person> findPeopleDistinctByLastnameOrFirstname(String lastname, String
firstname);
   // Enabling ignoring case for an individual property
   List<Person> findByLastnameIgnoreCase(String lastname);
   // Enabling ignoring case for all suitable properties
    List<Person> findByLastnameAndFirstnameAllIgnoreCase(String lastname, String
firstname);
   // Enabling static ORDER BY for a query
   List<Person> findByLastnameOrderByFirstnameAsc(String lastname);
   List<Person> findByLastnameOrderByFirstnameDesc(String lastname);
}
```
The actual result of parsing the method depends on the persistence store for which you create the query. However, there are some general things to notice.

- The expressions are usually property traversals combined with operators that can be concatenated. You can combine property expressions with AND and OR. You also get support for operators such as Between, LessThan, GreaterThan, Like for the property expressions. The supported operators can vary by datastore, so consult the appropriate part of your reference documentation.
- The method parser supports setting an IgnoreCase flag for individual properties (for example, findByLastnameIgnoreCase(…)) or for all properties of a type that support ignoring case (usually String instances, for example, findByLastnameAndFirstnameAllIgnoreCase(…)). Whether ignoring cases is supported may vary by store, so consult the relevant sections in the reference documentation for the store-specific query method.

• You can apply static ordering by appending an OrderBy clause to the query method that references a property and by providing a sorting direction (Asc or Desc). To create a query method that supports dynamic sorting, see [Special parameter handling](#page-22-1).

#### <span id="page-22-0"></span>**5.4.3. Property expressions**

Property expressions can refer only to a direct property of the managed entity, as shown in the preceding example. At query creation time you already make sure that the parsed property is a property of the managed domain class. However, you can also define constraints by traversing nested properties. Assume a Person has an Address with a ZipCode. In that case a method name of

List<Person> findByAddressZipCode(ZipCode zipCode);

creates the property traversal x.address.zipCode. The resolution algorithm starts with interpreting the entire part (AddressZipCode) as the property and checks the domain class for a property with that name (uncapitalized). If the algorithm succeeds it uses that property. If not, the algorithm splits up the source at the camel case parts from the right side into a head and a tail and tries to find the corresponding property, in our example, AddressZip and Code. If the algorithm finds a property with that head it takes the tail and continue building the tree down from there, splitting the tail up in the way just described. If the first split does not match, the algorithm move the split point to the left (Address, ZipCode) and continues.

Although this should work for most cases, it is possible for the algorithm to select the wrong property. Suppose the Person class has an addressZip property as well. The algorithm would match in the first split round already and essentially choose the wrong property and finally fail (as the type of addressZip probably has no code property).

To resolve this ambiguity you can use  $\setminus$  inside your method name to manually define traversal points. So our method name would end up like so:

List<Person> findByAddress\_ZipCode(ZipCode zipCode);

As we treat underscore as a reserved character we strongly advise to follow standard Java naming conventions (i.e. **not** using underscores in property names but camel case instead).

#### <span id="page-22-1"></span>**5.4.4. Special parameter handling**

To handle parameters in your query you simply define method parameters as already seen in the examples above. Besides that the infrastructure will recognize certain specific types like Pageable and Sort to apply pagination and sorting to your queries dynamically.

```
Page<User> findByLastname(String lastname, Pageable pageable);
Slice<User> findByLastname(String lastname, Pageable pageable);
List<User> findByLastname(String lastname, Sort sort);
List<User> findByLastname(String lastname, Pageable pageable);
```
The first method allows you to pass an org.springframework.data.domain.Pageable instance to the query method to dynamically add paging to your statically defined query. A Page knows about the total number of elements and pages available. It does so by the infrastructure triggering a count query to calculate the overall number. As this might be expensive depending on the store used, Slice can be used as return instead. A Slice only knows about whether there's a next Slice available which might be just sufficient when walking through a larger result set.

Sorting options are handled through the Pageable instance too. If you only need sorting, simply add an org.springframework.data.domain.Sort parameter to your method. As you also can see, simply returning a List is possible as well. In this case the additional metadata required to build the actual Page instance will not be created (which in turn means that the additional count query that would have been necessary not being issued) but rather simply restricts the query to look up only the given range of entities.

#### **NOTE**

To find out how many pages you get for a query entirely you have to trigger an additional count query. By default this query will be derived from the query you actually trigger.

#### <span id="page-23-0"></span>**5.4.5. Limiting query results**

The results of query methods can be limited via the keywords first or top, which can be used interchangeably. An optional numeric value can be appended to top/first to specify the maximum result size to be returned. If the number is left out, a result size of 1 is assumed.

```
User findFirstByOrderByLastnameAsc();
User findTopByOrderByAgeDesc();
Page<User> queryFirst10ByLastname(String lastname, Pageable pageable);
Slice<User> findTop3ByLastname(String lastname, Pageable pageable);
List<User> findFirst10ByLastname(String lastname, Sort sort);
List<User> findTop10ByLastname(String lastname, Pageable pageable);
```
The limiting expressions also support the Distinct keyword. Also, for the queries limiting the result set to one instance, wrapping the result into an Optional is supported.

If pagination or slicing is applied to a limiting query pagination (and the calculation of the number of pages available) then it is applied within the limited result.

**NOTE**

Note that limiting the results in combination with dynamic sorting via a Sort parameter allows to express query methods for the 'K' smallest as well as for the 'K' biggest elements.

#### <span id="page-24-0"></span>**5.4.6. Streaming query results**

The results of query methods can be processed incrementally by using a Java 8 Stream<T> as return type. Instead of simply wrapping the query results in a Stream data store specific methods are used to perform the streaming.

*Example 19. Stream the result of a query with Java 8* Stream<T>

```
@Query("select u from User u")
Stream<User> findAllByCustomQueryAndStream();
Stream<User> readAllByFirstnameNotNull();
@Query("select u from User u")
Stream<User> streamAllPaged(Pageable pageable);
```
**NOTE**

A Stream potentially wraps underlying data store specific resources and must therefore be closed after usage. You can either manually close the Stream using the close() method or by using a Java 7 try-with-resources block.

```
try (Stream<User> stream = repository.findAllByCustomQueryAndStream()) {
    stream.forEach(…);
}
```
**NOTE** Not all Spring Data modules currently support Stream<T> as a return type.

#### <span id="page-25-0"></span>**5.4.7. Async query results**

Repository queries can be executed asynchronously using [Spring's asynchronous method execution](http://docs.spring.io/spring/docs/5.0.3.RELEASE/spring-framework-reference/integration.html#scheduling) [capability.](http://docs.spring.io/spring/docs/5.0.3.RELEASE/spring-framework-reference/integration.html#scheduling) This means the method will return immediately upon invocation and the actual query execution will occur in a task that has been submitted to a Spring TaskExecutor.

```
@Async
 Future<User> findByFirstname(String firstname); ①
 @Async
 CompletableFuture<User> findOneByFirstname(String firstname); ②
 @Async
 ListenableFuture<User> findOneByLastname(String lastname); ③
① Use java.util.concurrent.Future as return type.
② Use a Java 8 java.util.concurrent.CompletableFuture as return type.
③ Use a org.springframework.util.concurrent.ListenableFuture as return type.
```
### <span id="page-25-1"></span>**5.5. Creating repository instances**

In this section you create instances and bean definitions for the repository interfaces defined. One way to do so is using the Spring namespace that is shipped with each Spring Data module that supports the repository mechanism although we generally recommend to use the Java-Config style configuration.

#### <span id="page-25-2"></span>**5.5.1. XML configuration**

Each Spring Data module includes a repositories element that allows you to simply define a base package that Spring scans for you.

*Example 21. Enabling Spring Data repositories via XML*

<?xml version="1.0" encoding="UTF-8"?> <beans:beans xmlns:beans="http://www.springframework.org/schema/beans" xmlns:xsi="http://www.w3.org/2001/XMLSchema-instance" xmlns="http://www.springframework.org/schema/data/jpa" xsi:schemaLocation="http://www.springframework.org/schema/beans http://www.springframework.org/schema/beans/spring-beans.xsd http://www.springframework.org/schema/data/jpa http://www.springframework.org/schema/data/jpa/spring-jpa.xsd"> <repositories base-package="com.acme.repositories" /> </beans:beans>

In the preceding example, Spring is instructed to scan com.acme.repositories and all its subpackages for interfaces extending Repository or one of its sub-interfaces. For each interface found, the infrastructure registers the persistence technology-specific FactoryBean to create the appropriate proxies that handle invocations of the query methods. Each bean is registered under a bean name that is derived from the interface name, so an interface of UserRepository would be registered under userRepository. The base-package attribute allows wildcards, so that you can define a pattern of scanned packages.

#### **Using filters**

By default the infrastructure picks up every interface extending the persistence technology-specific Repository sub-interface located under the configured base package and creates a bean instance for it. However, you might want more fine-grained control over which interfaces bean instances get created for. To do this you use <include-filter /> and <exclude-filter /> elements inside <repositories />. The semantics are exactly equivalent to the elements in Spring's context namespace. For details, see [Spring reference documentation](http://docs.spring.io/spring/docs/5.0.3.RELEASE/spring-framework-reference/core.html#beans-scanning-filters) on these elements.

For example, to exclude certain interfaces from instantiation as repository, you could use the following configuration:

*Example 22. Using exclude-filter element*

```
<repositories base-package="com.acme.repositories">
   <context:exclude-filter type="regex" expression=".*SomeRepository" />
</repositories>
```
This example excludes all interfaces ending in SomeRepository from being instantiated.

#### <span id="page-26-0"></span>**5.5.2. JavaConfig**

The repository infrastructure can also be triggered using a store-specific

@Enable\${store}Repositories annotation on a JavaConfig class. For an introduction into Java-based configuration of the Spring container, see the reference documentation. [1: [JavaConfig in the Spring](http://docs.spring.io/spring/docs/5.0.3.RELEASE/spring-framework-reference/core.html#beans-java) [reference documentation](http://docs.spring.io/spring/docs/5.0.3.RELEASE/spring-framework-reference/core.html#beans-java)]

A sample configuration to enable Spring Data repositories looks something like this.

*Example 23. Sample annotation based repository configuration*

```
@Configuration
@EnableJpaRepositories("com.acme.repositories")
class ApplicationConfiguration {
    @Bean
    EntityManagerFactory entityManagerFactory() {
     // …
    }
}
```
**NOTE**

The sample uses the JPA-specific annotation, which you would change according to the store module you actually use. The same applies to the definition of the EntityManagerFactory bean. Consult the sections covering the store-specific configuration.

#### <span id="page-27-0"></span>**5.5.3. Standalone usage**

You can also use the repository infrastructure outside of a Spring container, e.g. in CDI environments. You still need some Spring libraries in your classpath, but generally you can set up repositories programmatically as well. The Spring Data modules that provide repository support ship a persistence technology-specific RepositoryFactory that you can use as follows.

*Example 24. Standalone usage of repository factory*

RepositoryFactorySupport factory =  $\cdots$  // Instantiate factory here UserRepository repository = factory.getRepository(UserRepository.class);

### <span id="page-27-1"></span>**5.6. Custom implementations for Spring Data repositories**

In this section you will learn about repository customization and how fragments form a composite repository.

When query method require a different behavior or can't be implemented by query derivation than it's necessary to provide a custom implementation. Spring Data repositories easily allow you to provide custom repository code and integrate it with generic CRUD abstraction and query

method functionality.

#### <span id="page-28-0"></span>**5.6.1. Customizing individual repositories**

To enrich a repository with custom functionality, you first define a fragment interface and an implementation for the custom functionality. Then let your repository interface additionally extend from the fragment interface.

```
Example 25. Interface for custom repository functionality
```

```
interface CustomizedUserRepository {
    void someCustomMethod(User user);
}
```
*Example 26. Implementation of custom repository functionality*

```
class CustomizedUserRepositoryImpl implements CustomizedUserRepository {
    public void someCustomMethod(User user) {
      // Your custom implementation
    }
}
```
#### **NOTE**

The most important bit for the class to be found is the Impl postfix of the name on it compared to the fragment interface.

The implementation itself does not depend on Spring Data and can be a regular Spring bean. So you can use standard dependency injection behavior to inject references to other beans like a JdbcTemplate, take part in aspects, and so on.

*Example 27. Changes to your repository interface*

```
interface UserRepository extends CrudRepository<User, Long>,
CustomizedUserRepository {
    // Declare query methods here
}
```
Let your repository interface extend the fragment one. Doing so combines the CRUD and custom functionality and makes it available to clients.

Spring Data repositories are implemented by using fragments that form a repository composition. Fragments are the base repository, functional aspects such as [QueryDsl](#page-34-1) and custom interfaces along with their implementation. Each time you add an interface to your repository interface, you enhance the composition by adding a fragment. The base repository and repository aspect implementations are provided by each Spring Data module.

*Example 28. Fragments with their implementations*

```
interface HumanRepository {
    void someHumanMethod(User user);
}
class HumanRepositoryImpl implements HumanRepository {
    public void someHumanMethod(User user) {
      // Your custom implementation
    }
}
interface EmployeeRepository {
    void someEmployeeMethod(User user);
    User anotherEmployeeMethod(User user);
}
class ContactRepositoryImpl implements ContactRepository {
    public void someContactMethod(User user) {
      // Your custom implementation
    }
    public User anotherContactMethod(User user) {
      // Your custom implementation
    }
}
```
*Example 29. Changes to your repository interface*

```
interface UserRepository extends CrudRepository<User, Long>, HumanRepository,
ContactRepository {
   // Declare query methods here
}
```
Repositories may be composed of multiple custom implementations that are imported in the order of their declaration. Custom implementations have a higher priority than the base implementation and repository aspects. This ordering allows you to override base repository and aspect methods

and resolves ambiguity if two fragments contribute the same method signature. Repository fragments are not limited to be used in a single repository interface. Multiple repositories may use a fragment interface to reuse customizations across different repositories.

*Example 30. Fragments overriding* save(…)

```
interface CustomizedSave<T> {
    <S extends T> S save(S entity);
}
class CustomizedSaveImpl<T> implements CustomizedSave<T> {
    public <S extends T> S save(S entity) {
      // Your custom implementation
    }
}
```
*Example 31. Customized repository interfaces*

```
interface UserRepository extends CrudRepository<User, Long>, CustomizedSave<User>
{
}
interface PersonRepository extends CrudRepository<Person, Long>, CustomizedSave
<Person> {
}
```
#### **Configuration**

If you use namespace configuration, the repository infrastructure tries to autodetect custom implementation fragments by scanning for classes below the package we found a repository in. These classes need to follow the naming convention of appending the namespace element's attribute repository-impl-postfix to the found fragment interface name. This postfix defaults to Impl.

*Example 32. Configuration example*

```
<repositories base-package="com.acme.repository" />
<repositories base-package="com.acme.repository" repository-impl-postfix="FooBar"
/>
```
The first configuration example will try to look up a class com.acme.repository.CustomizedUserRepositoryImpl to act as custom repository implementation,

#### **Resolution of ambiguity**

If multiple implementations with matching class names get found in different packages, Spring Data uses the bean names to identify the correct one to use.

Given the following two custom implementations for the CustomizedUserRepository introduced above the first implementation will get picked. Its bean name is customizedUserRepositoryImpl matches that of the fragment interface (CustomizedUserRepository) plus the postfix Impl.

#### *Example 33. Resolution of amibiguous implementations*

```
package com.acme.impl.one;
class CustomizedUserRepositoryImpl implements CustomizedUserRepository {
   // Your custom implementation
}
package com.acme.impl.two;
@Component("specialCustomImpl")
class CustomizedUserRepositoryImpl implements CustomizedUserRepository {
    // Your custom implementation
```
}

If you annotate the UserRepository interface with @Component("specialCustom") the bean name plus Impl matches the one defined for the repository implementation in com. acme. impl. two and it will be picked instead of the first one.

#### **Manual wiring**

The approach just shown works well if your custom implementation uses annotation-based configuration and autowiring only, as it will be treated as any other Spring bean. If your implementation fragment bean needs special wiring, you simply declare the bean and name it after the conventions just described. The infrastructure will then refer to the manually defined bean definition by name instead of creating one itself.

```
<repositories base-package="com.acme.repository" />
```

```
<beans:bean id="userRepositoryImpl" class="…">
    <!-- further configuration -->
</beans:bean>
```
#### <span id="page-32-0"></span>**5.6.2. Customize the base repository**

The preceding approach requires customization of all repository interfaces when you want to customize the base repository behavior, so all repositories are affected. To change behavior for all repositories, you need to create an implementation that extends the persistence technology-specific repository base class. This class will then act as a custom base class for the repository proxies.

*Example 35. Custom repository base class*

```
class MyRepositoryImpl<T, ID extends Serializable>
    extends SimpleJpaRepository<T, ID> {
    private final EntityManager entityManager;
    MyRepositoryImpl(JpaEntityInformation entityInformation,
                             EntityManager entityManager) {
      super(entityInformation, entityManager);
      // Keep the EntityManager around to used from the newly introduced methods.
      this.entityManager = entityManager;
    }
    @Transactional
    public <S extends T> S save(S entity) {
      // implementation goes here
    }
}
```
#### **WARNING**

The class needs to have a constructor of the super class which the storespecific repository factory implementation is using. In case the repository base class has multiple constructors, override the one taking an EntityInformation plus a store specific infrastructure object (e.g. an EntityManager or a template class).

The final step is to make the Spring Data infrastructure aware of the customized repository base class. In JavaConfig this is achieved by using the repositoryBaseClass attribute of the @Enable …Repositories annotation:

```
@Configuration
@EnableJpaRepositories(repositoryBaseClass = MyRepositoryImpl.class)
class ApplicationConfiguration { … }
```
A corresponding attribute is available in the XML namespace.

*Example 37. Configuring a custom repository base class using XML*

```
<repositories base-package="com.acme.repository"
       base-class="….MyRepositoryImpl" />
```
### <span id="page-33-0"></span>**5.7. Publishing events from aggregate roots**

Entities managed by repositories are aggregate roots. In a Domain-Driven Design application, these aggregate roots usually publish domain events. Spring Data provides an annotation @DomainEvents you can use on a method of your aggregate root to make that publication as easy as possible.

*Example 38. Exposing domain events from an aggregate root*

```
class AnAggregateRoot {
      @DomainEvents ①
      Collection<Object> domainEvents() {
          // … return events you want to get published here
      }
      @AfterDomainEventPublication ②
      void callbackMethod() {
         // … potentially clean up domain events list
      }
}
```
- ① The method using @DomainEvents can either return a single event instance or a collection of events. It must not take any arguments.
- ② After all events have been published, a method annotated with @AfterDomainEventPublication. It e.g. can be used to potentially clean the list of events to be published.

The methods will be called every time one of a Spring Data repository's save $(\cdots)$  methods is called.

### <span id="page-34-0"></span>**5.8. Spring Data extensions**

This section documents a set of Spring Data extensions that enable Spring Data usage in a variety of contexts. Currently most of the integration is targeted towards Spring MVC.

#### <span id="page-34-1"></span>**5.8.1. Querydsl Extension**

[Querydsl](http://www.querydsl.com/) is a framework which enables the construction of statically typed SQL-like queries via its fluent API.

Several Spring Data modules offer integration with Querydsl via QueryDslPredicateExecutor.

*Example 39. QueryDslPredicateExecutor interface*

```
public interface QueryDslPredicateExecutor<T> {
     Optional<T> findById(Predicate predicate); ①
     Iterable<T> findAll(Predicate predicate); ②
     long count(Predicate predicate); ③
     boolean exists(Predicate predicate); ④
     // … more functionality omitted.
 }
① Finds and returns a single entity matching the Predicate.
```
② Finds and returns all entities matching the Predicate.

③ Returns the number of entities matching the Predicate.

④ Returns if an entity that matches the Predicate exists.

To make use of Querydsl support simply extend QueryDslPredicateExecutor on your repository interface.

*Example 40. Querydsl integration on repositories*

```
interface UserRepository extends CrudRepository<User, Long>,
QueryDslPredicateExecutor<User> {
}
```
The above enables to write typesafe queries using Querydsl Predicate s.

```
Predicate predicate = user.firstname.equalsIgnoreCase("dave")
      .and(user.lastname.startsWithIgnoreCase("mathews"));
```

```
userRepository.findAll(predicate);
```
#### <span id="page-35-0"></span>**5.8.2. Web support**

#### **NOTE**

This section contains the documentation for the Spring Data web support as it is implemented as of Spring Data Commons in the 1.6 range. As it the newly introduced support changes quite a lot of things we kept the documentation of the former behavior in [Legacy web support](#page-44-0).

Spring Data modules ships with a variety of web support if the module supports the repository programming model. The web related stuff requires Spring MVC JARs on the classpath, some of them even provide integration with Spring HATEOAS [2: Spring HATEOAS - [https://github.com/](https://github.com/SpringSource/spring-hateoas) [SpringSource/spring-hateoas\]](https://github.com/SpringSource/spring-hateoas). In general, the integration support is enabled by using the @EnableSpringDataWebSupport annotation in your JavaConfig configuration class.

*Example 41. Enabling Spring Data web support*

@Configuration @EnableWebMvc @EnableSpringDataWebSupport class WebConfiguration {}

The @EnableSpringDataWebSupport annotation registers a few components we will discuss in a bit. It will also detect Spring HATEOAS on the classpath and register integration components for it as well if present.

Alternatively, if you are using XML configuration, register either SpringDataWebSupport or HateoasAwareSpringDataWebSupport as Spring beans:

*Example 42. Enabling Spring Data web support in XML*

```
<bean class="org.springframework.data.web.config.SpringDataWebConfiguration" />
<!-- If you're using Spring HATEOAS as well register this one *instead* of the
former -->
<bean class=
"org.springframework.data.web.config.HateoasAwareSpringDataWebConfiguration" />
```
#### **Basic web support**

The configuration setup shown above will register a few basic components:

- A DomainClassConverter to enable Spring MVC to resolve instances of repository managed domain classes from request parameters or path variables.
- HandlerMethodArgumentResolver implementations to let Spring MVC resolve Pageable and Sort instances from request parameters.

#### **DomainClassConverter**

The DomainClassConverter allows you to use domain types in your Spring MVC controller method signatures directly, so that you don't have to manually lookup the instances via the repository:

*Example 43. A Spring MVC controller using domain types in method signatures*

```
@Controller
@RequestMapping("/users")
class UserController {
    @RequestMapping("/{id}")
    String showUserForm(@PathVariable("id") User user, Model model) {
      model.addAttribute("user", user);
      return "userForm";
    }
}
```
As you can see the method receives a User instance directly and no further lookup is necessary. The instance can be resolved by letting Spring MVC convert the path variable into the id type of the domain class first and eventually access the instance through calling findById( $\cdots$ ) on the repository instance registered for the domain type.

**NOTE** Currently the repository has to implement CrudRepository to be eligible to be discovered for conversion.

#### **HandlerMethodArgumentResolvers for Pageable and Sort**

The configuration snippet above also registers a PageableHandlerMethodArgumentResolver as well as an instance of SortHandlerMethodArgumentResolver. The registration enables Pageable and Sort being valid controller method arguments

```
@Controller
@RequestMapping("/users")
class UserController {
    private final UserRepository repository;
    UserController(UserRepository repository) {
      this.repository = repository;
    }
    @RequestMapping
    String showUsers(Model model, Pageable pageable) {
      model.addAttribute("users", repository.findAll(pageable));
      return "users";
    }
}
```
This method signature will cause Spring MVC try to derive a Pageable instance from the request parameters using the following default configuration:

*Table 1. Request parameters evaluated for Pageable instances*

page Page you want to retrieve, 0 indexed and defaults to 0.

size Size of the page you want to retrieve, defaults to 20.

sort Properties that should be sorted by in the format property, property(,ASCIDESC). Default sort direction is ascending. Use multiple sort parameters if you want to switch directions, e.g. ?sort=firstname&sort=lastname,asc.

To customize this behavior register a bean implementing the interface PageableHandlerMethodArgumentResolverCustomizer or SortHandlerMethodArgumentResolverCustomizer respectively. It's customize() method will get called allowing you to change settings. Like in the following example.

```
@Bean SortHandlerMethodArgumentResolverCustomizer sortCustomizer() {
      return s -> s.setPropertyDelimiter("<-->");
}
```
If setting the properties of an existing MethodArgumentResolver isn't sufficient for your purpose extend either SpringDataWebConfiguration or the HATEOAS-enabled equivalent and override the pageableResolver() or sortResolver() methods and import your customized configuration file instead of using the @Enable-annotation.

In case you need multiple Pageable or Sort instances to be resolved from the request (for multiple tables, for example) you can use Spring's @Qualifier annotation to distinguish one from another.

The request parameters then have to be prefixed with \${qualifier}\_. So for a method signature like this:

```
String showUsers(Model model,
        @Qualifier("foo") Pageable first,
        @Qualifier("bar") Pageable second) { … }
```
you have to populate foo\_page and bar\_page etc.

The default Pageable handed into the method is equivalent to a new PageRequest(0, 20) but can be customized using the @PageableDefault annotation on the Pageable parameter.

#### **Hypermedia support for Pageables**

Spring HATEOAS ships with a representation model class PagedResources that allows enriching the content of a Page instance with the necessary Page metadata as well as links to let the clients easily navigate the pages. The conversion of a Page to a PagedResources is done by an implementation of the Spring HATEOAS ResourceAssembler interface, the PagedResourcesAssembler.

*Example 45. Using a PagedResourcesAssembler as controller method argument*

```
@Controller
class PersonController {
   @Autowired PersonRepository repository;
  @RequestMapping(value = "/persons", method = RequestMethod.GET)
   HttpEntity<PagedResources<Person>> persons(Pageable pageable,
      PagedResourcesAssembler assembler) {
      Page<Person> persons = repository.findAll(pageable);
      return new ResponseEntity<>(assembler.toResources(persons), HttpStatus.OK);
   }
}
```
Enabling the configuration as shown above allows the PagedResourcesAssembler to be used as controller method argument. Calling toResources(…) on it will cause the following:

- The content of the Page will become the content of the PagedResources instance.
- The PagedResources will get a PageMetadata instance attached populated with information form the Page and the underlying PageRequest.
- The PagedResources gets prev and next links attached depending on the page's state. The links will point to the URI the method invoked is mapped to. The pagination parameters added to the method will match the setup of the PageableHandlerMethodArgumentResolver to make sure the links can be resolved later on.

Assume we have 30 Person instances in the database. You can now trigger a request GET <http://localhost:8080/persons> and you'll see something similar to this:

```
{ "links" : [ { "rel" : "next",
                   "href" : "http://localhost:8080/persons?page=1&size=20 }
    ],
    "content" : [
       … // 20 Person instances rendered here
    ],
    "pageMetadata" : {
      "size" : 20,
      "totalElements" : 30,
      "totalPages" : 2,
      "number" : 0
   }
}
```
You see that the assembler produced the correct URI and also picks up the default configuration present to resolve the parameters into a Pageable for an upcoming request. This means, if you change that configuration, the links will automatically adhere to the change. By default the assembler points to the controller method it was invoked in but that can be customized by handing in a custom Link to be used as base to build the pagination links to overloads of the PagedResourcesAssembler.toResource(…) method.

#### **Web databinding support**

Spring Data projections – generally described in [projections] – can be used to bind incoming request payloads by either using [JSONPath](http://goessner.net/articles/JsonPath/) expressions (requires [Jayway JasonPath](https://github.com/json-path/JsonPath) or [XPath](https://www.w3.org/TR/xpath-31/) expressions (requires [XmlBeam](https://xmlbeam.org/)).

*Example 46. HTTP payload binding using JSONPath or XPath expressions*

```
@ProjectedPayload
public interface UserPayload {
    @XBRead("//firstname")
    @JsonPath("$..firstname")
    String getFirstname();
    @XBRead("/lastname")
    @JsonPath({ "$.lastname", "$.user.lastname" })
    String getLastname();
}
```
The type above can be used as Spring MVC handler method argument or via ParameterizedTypeReference on one of RestTemplate's methods. The method declarations above would try to find firstname anywhere in the given document. The lastname XML looup is performed on the top-level of the incoming document. The JSON variant of that tries a top-level lastname first but also tries lastname nested in a user sub-document in case the former doesn't return a value. That way changes if the structure of the source document can be mitigated easily without having to touch clients calling the exposed methods (usually a drawback of class-based payload binding).

Nested projections are supported as described in [projections]. If the method returns a complex, non-interface type, a Jackson ObjectMapper is used to map the final value.

For Spring MVC, the necessary converters are registered automatically, as soon as @EnableSpringDataWebSupport is active and the required dependencies are available on the classpath. For usage with RestTemplate register a ProjectingJackson2HttpMessageConverter (JSON) or XmlBeamHttpMessageConverter manually.

For more information, see the [web projection example](https://github.com/spring-projects/spring-data-examples/tree/master/web/projection) in the canonical [Spring Data Examples](https://github.com/spring-projects/spring-data-examples) [repository](https://github.com/spring-projects/spring-data-examples).

#### **Querydsl web support**

For those stores having [QueryDSL](http://www.querydsl.com/) integration it is possible to derive queries from the attributes contained in a Request query string.

This means that given the User object from previous samples a query string

?firstname=Dave&lastname=Matthews

can be resolved to

```
QUser.user.firstname.eq("Dave").and(QUser.user.lastname.eq("Matthews"))
```
using the QuerydslPredicateArgumentResolver.

**NOTE**

The feature will be automatically enabled along @EnableSpringDataWebSupport when Querydsl is found on the classpath.

Adding a @QuerydslPredicate to the method signature will provide a ready to use Predicate which can be executed via the QueryDslPredicateExecutor.

**TIP**

Type information is typically resolved from the methods return type. Since those information does not necessarily match the domain type it might be a good idea to use the root attribute of QuerydslPredicate.

```
@Controller
class UserController {
   @Autowired UserRepository repository;
   @RequestMapping(value = "/", method = RequestMethod.GET)
   String index(Model model, @QuerydslPredicate(root = User.class) Predicate
predicate, ①
            Pageable pageable, @RequestParam MultiValueMap<String, String>
parameters) {
      model.addAttribute("users", repository.findAll(predicate, pageable));
     return "index";
   }
}
```
① Resolve query string arguments to matching Predicate for User.

The default binding is as follows:

- Object on simple properties as eq.
- Object on collection like properties as contains.
- Collection on simple properties as in.

Those bindings can be customized via the bindings attribute of @QuerydslPredicate or by making use of Java 8 default methods adding the QuerydslBinderCustomizer to the repository interface.

```
interface UserRepository extends CrudRepository<User, String>,
                                      QueryDslPredicateExecutor<User>,
 \circ  QuerydslBinderCustomizer<QUser> {
 (2)  @Override
     default void customize(QuerydslBindings bindings, QUser user) {
       bindings.bind(user.username).first((path, value) -> path.contains(value))
 (3)  bindings.bind(String.class)
          .first((StringPath path, String value) -> path.containsIgnoreCase(value));
 ④
       bindings.excluding(user.password);
 ⑤
     }
 }
① QueryDslPredicateExecutor provides access to specific finder methods for Predicate.
② QuerydslBinderCustomizer defined on the repository interface will be automatically picked
  up and shortcuts @QuerydslPredicate(bindings=…).
```
- ③ Define the binding for the username property to be a simple contains binding.
- ④ Define the default binding for String properties to be a case insensitive contains match.
- ⑤ Exclude the *password* property from Predicate resolution.

#### <span id="page-42-0"></span>**5.8.3. Repository populators**

If you work with the Spring JDBC module, you probably are familiar with the support to populate a DataSource using SQL scripts. A similar abstraction is available on the repositories level, although it does not use SQL as the data definition language because it must be store-independent. Thus the populators support XML (through Spring's OXM abstraction) and JSON (through Jackson) to define data with which to populate the repositories.

Assume you have a file data. json with the following content:

*Example 47. Data defined in JSON*

```
[ { "_class" : "com.acme.Person",
 "firstname" : "Dave",
   "lastname" : "Matthews" },
   { "_class" : "com.acme.Person",
 "firstname" : "Carter",
    "lastname" : "Beauford" } ]
```
You can easily populate your repositories by using the populator elements of the repository namespace provided in Spring Data Commons. To populate the preceding data to your PersonRepository , do the following:

*Example 48. Declaring a Jackson repository populator*

```
<?xml version="1.0" encoding="UTF-8"?>
<beans xmlns="http://www.springframework.org/schema/beans"
    xmlns:xsi="http://www.w3.org/2001/XMLSchema-instance"
    xmlns:repository="http://www.springframework.org/schema/data/repository"
    xsi:schemaLocation="http://www.springframework.org/schema/beans
      http://www.springframework.org/schema/beans/spring-beans.xsd
      http://www.springframework.org/schema/data/repository
      http://www.springframework.org/schema/data/repository/spring-repository.xsd">
    <repository:jackson2-populator locations="classpath:data.json" />
</beans>
```
This declaration causes the data.json file to be read and deserialized via a Jackson ObjectMapper.

The type to which the JSON object will be unmarshalled to will be determined by inspecting the \\_class attribute of the JSON document. The infrastructure will eventually select the appropriate repository to handle the object just deserialized.

To rather use XML to define the data the repositories shall be populated with, you can use the unmarshaller-populator element. You configure it to use one of the XML marshaller options Spring OXM provides you with. See the [Spring reference documentation](http://docs.spring.io/spring/docs/5.0.3.RELEASE/spring-framework-reference/data-access.html#oxm) for details.

*Example 49. Declaring an unmarshalling repository populator (using JAXB)*

```
<?xml version="1.0" encoding="UTF-8"?>
<beans xmlns="http://www.springframework.org/schema/beans"
   xmlns:xsi="http://www.w3.org/2001/XMLSchema-instance"
   xmlns:repository="http://www.springframework.org/schema/data/repository"
   xmlns:oxm="http://www.springframework.org/schema/oxm"
   xsi:schemaLocation="http://www.springframework.org/schema/beans
      http://www.springframework.org/schema/beans/spring-beans.xsd
      http://www.springframework.org/schema/data/repository
      http://www.springframework.org/schema/data/repository/spring-repository.xsd
      http://www.springframework.org/schema/oxm
      http://www.springframework.org/schema/oxm/spring-oxm.xsd">
   <repository:unmarshaller-populator locations="classpath:data.json"
      unmarshaller-ref="unmarshaller" />
   <oxm:jaxb2-marshaller contextPath="com.acme" />
</beans>
```
#### <span id="page-44-0"></span>**5.8.4. Legacy web support**

#### **Domain class web binding for Spring MVC**

Given you are developing a Spring MVC web application you typically have to resolve domain class ids from URLs. By default your task is to transform that request parameter or URL part into the domain class to hand it to layers below then or execute business logic on the entities directly. This would look something like this:

```
@Controller
@RequestMapping("/users")
class UserController {
    private final UserRepository userRepository;
   UserController(UserRepository userRepository) {
      Assert.notNull(repository, "Repository must not be null!");
      this.userRepository = userRepository;
   }
   @RequestMapping("/{id}")
    String showUserForm(@PathVariable("id") Long id, Model model) {
      // Do null check for id
      User user = userRepository.findById(id);
      // Do null check for user
      model.addAttribute("user", user);
      return "user";
   }
}
```
First you declare a repository dependency for each controller to look up the entity managed by the controller or repository respectively. Looking up the entity is boilerplate as well, as it's always a findById( $\cdots$ ) call. Fortunately Spring provides means to register custom components that allow conversion between a String value to an arbitrary type.

#### **PropertyEditors**

For Spring versions before 3.0 simple Java PropertyEditors had to be used. To integrate with that, Spring Data offers a DomainClassPropertyEditorRegistrar, which looks up all Spring Data repositories registered in the ApplicationContext and registers a custom PropertyEditor for the managed domain class.

```
<bean class="...web.servlet.mvc.annotation.AnnotationMethodHandlerAdapter">
    <property name="webBindingInitializer">
      <bean class="….web.bind.support.ConfigurableWebBindingInitializer">
        <property name="propertyEditorRegistrars">
          <bean class=
"org.springframework.data.repository.support.DomainClassPropertyEditorRegistrar" />
        </property>
      </bean>
   </property>
</bean>
```
If you have configured Spring MVC as in the preceding example, you can configure your controller as follows, which reduces a lot of the clutter and boilerplate.

```
@Controller
@RequestMapping("/users")
class UserController {
   @RequestMapping("/{id}")
   String showUserForm(@PathVariable("id") User user, Model model) {
     model.addAttribute("user", user);
     return "userForm";
   }
}
```
# <span id="page-47-0"></span>**Reference Documentation**

# <span id="page-48-0"></span>**Chapter 6. Introduction**

### <span id="page-48-1"></span>**6.1. Document Structure**

This part of the reference documentation explains the core functionality offered by Spring Data LDAP.

[LDAP repositories](#page-49-0) introduces the repository support for LDAP.

# <span id="page-49-0"></span>**Chapter 7. LDAP repositories**

### <span id="page-49-1"></span>**7.1. Introduction**

This chapter will point out the specialties for repository support for LDAP. This builds on the core repository support explained in [Working with Spring Data Repositories.](#page-10-0) So make sure you've got a sound understanding of the basic concepts explained there.

- Spring LDAP repositories can be enabled using an <data-ldap:repositories> tag in your XML configuration or using an @EnableLdapRepositories annotation on a configuration class.
- To include support for LdapQuery parameters in automatically generated repositories, have your interface extend LdapRepository rather than CrudRepository.
- All Spring LDAP repositories must work with entities annotated with the ODM annotations, as described in [Object-Directory Mapping](http://docs.spring.io/spring-ldap/docs/2.3.2.RELEASE/reference/#odm).
- Since all ODM managed classes must have a Distinguished Name as ID, all Spring LDAP repositories must have the ID type parameter set to javax.naming.Name. Indeed, the built-in LdapRepository only takes one type parameter; the managed entity class, defaulting ID to javax.naming.Name.
- Due to specifics of the LDAP protocol, paging and sorting is not supported for Spring LDAP repositories.

**NOTE**

Make sure to use ODM annotations like org.springframework.ldap.odm.annotations.Id. Using Spring Data's annotation does not work as Spring LDAP uses its own mapping layer.

### <span id="page-49-2"></span>**7.2. Usage**

To access domain entities stored in a LDAP-compliant directory you can leverage our sophisticated repository support that eases implementing those quite significantly. To do so, simply create an interface for your repository:

```
@Entry(objectClasses = { "person", "top" } , base="ou=some0u")public class Person {
     @Id
     private Name dn;
     @Attribute(name="cn")
     @DnAttribute(value="cn", index=1)
     private String fullName;
     @Attribute(name="firstName")
     private String firstName;
     // No @Attribute annotation means this will be bound to the LDAP attribute
     // with the same value
     private String firstName;
     @DnAttribute(value="ou", index=0)
     @Transient
     private String company;
     @Transient
     private String someUnmappedField;
     // ...more attributes below
}
```
We have a quite simple domain object here. Note that it has a property named dn of type Name.

*Example 51. Basic repository interface to persist Person entities*

```
public interface PersonRepository extends CrudRepository<Person, Long> {
   // additional custom finder methods go here
}
```
Right now this interface simply serves typing purposes but we will add additional methods to it later. In your Spring configuration simply add

*Example 52. General LDAP repository Spring configuration*

```
<beans xmlns="http://www.springframework.org/schema/beans"
   xmlns:xsi="http://www.w3.org/2001/XMLSchema-instance"
   xmlns:ldap="http://www.springframework.org/schema/ldap"
   xmlns:data-ldap="http://www.springframework.org/schema/data/ldap"
   xsi:schemaLocation="http://www.springframework.org/schema/beans
      http://www.springframework.org/schema/beans/spring-beans.xsd
      http://www.springframework.org/schema/ldap
      http://www.springframework.org/schema/ldap/spring-ldap.xsd
      http://www.springframework.org/schema/data/ldap
      http://www.springframework.org/schema/data/ldap/spring-ldap.xsd">
   <ldap:context-source url="ldap://127.0.0.1:389"
                       username="cn=Admin"
                       password="secret" />
   <ldap:ldap-template />
   <data-ldap:repositories base-package="com.acme.*.repositories" />
</beans>
```
This namespace element will cause the base packages to be scanned for interfaces extending LdapRepository and create Spring beans for each of them found. By default the repositories will get a LdapTemplate Spring bean wired that is called ldapTemplate, so you only need to configure ldaptemplate-ref explicitly if you deviate from this convention.

If you'd rather like to go with JavaConfig use the @EnableLdapRepositories annotation. The annotation carries the very same attributes like the namespace element. If no base package is configured the infrastructure will scan the package of the annotated configuration class.

```
@Configuration
@EnableLdapRepositories
class ApplicationConfig {
      @Bean
      ContextSource contextSource() {
        LdapContextSource ldapContextSource = new LdapContextSource();
          ldapContextSource.setUrl("ldap://127.0.0.1:389");
          return ldapContextSource;
      }
      @Bean
      LdapTemplate ldapTemplate(ContextSource contextSource) {
          return new LdapTemplate(contextSource);
      }
}
```
As our domain repository extends CrudRepository it provides you with CRUD operations as well as methods for access to the entities. Working with the repository instance is just a matter of dependency injecting it into a client.

*Example 54. Paging access to Person entities*

```
@RunWith(SpringJUnit4ClassRunner.class)
@ContextConfiguration
public class PersonRepositoryTests {
      @Autowired PersonRepository repository;
      @Test
      public void readAll() {
        List<Person> persons = repository.findAll();
        assertThat(persons.isEmpty(), is(false));
      }
}
```
The sample creates an application context with Spring's unit test support which will perform annotation based dependency injection into test cases. Inside the test method we simply use the repository to query the datastore.

### <span id="page-53-0"></span>**7.3. Query methods**

Most of the data access operations you usually trigger on a repository result a query being executed against the LDAP directory. Defining such a query is just a matter of declaring a method on the repository interface

*Example 55. PersonRepository with query methods*

```
public interface PersonRepository extends PagingAndSortingRepository<Person,
String> {
     List<Person> findByLastname(String lastname); ①
   List<Person> findByLastnameFirstname(String lastname, String firstname); ②
}
```
- ① The method shows a query for all people with the given lastname. The query will be derived parsing the method name for constraints which can be concatenated with And and Or. Thus the method name will result in a query expression of (&(objectclass=person)(lastname=lastname)).
- ② The method shows a query for all people with the given lastname and firstname. The query will be derived parsing the method name.Thus the method name will result in a query expression of (&(objectclass=person)(lastname=lastname)(firstname=firstname)).

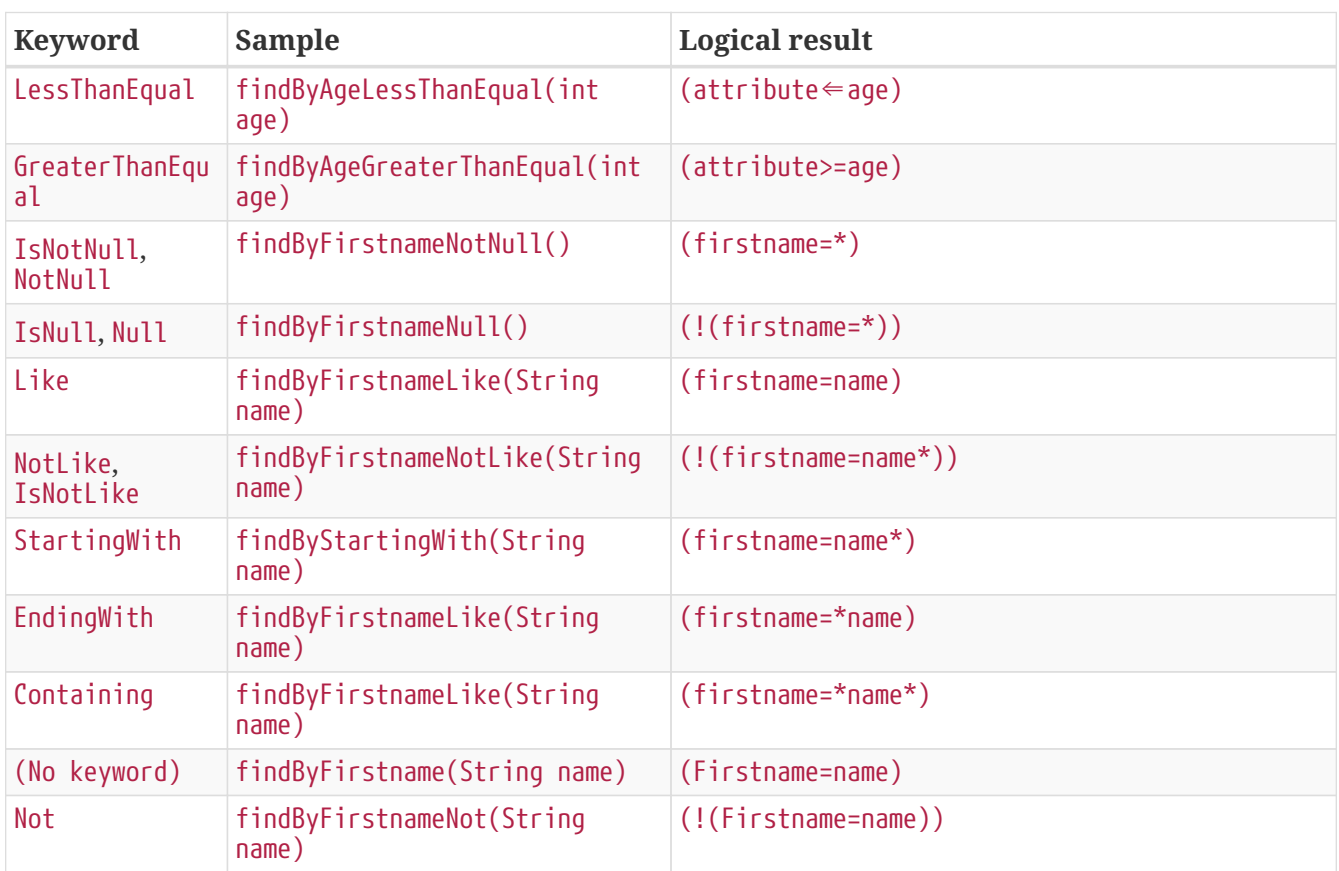

#### *Table 2. Supported keywords for query methods*

#### <span id="page-54-0"></span>**7.3.1. QueryDSL support**

Basic QueryDSL support is included in Spring LDAP. This support includes the following:

- An Annotation Processor, LdapAnnotationProcessor, for generating QueryDSL classes based on Spring LDAP ODM annotations. See [Object-Directory Mapping](http://docs.spring.io/spring-ldap/docs/2.3.2.RELEASE/reference/#odm) for more information on the ODM annotations.
- A Query implementation, QueryDslLdapQuery, for building and executing QueryDSL queries in code.
- Spring Data repository support for QueryDSL predicates. QueryDslPredicateExecutor includes a number of additional methods with appropriate parameters; extend this interface along with LdapRepository to include this support in your repository.

# <span id="page-55-0"></span>**Appendix**

# <span id="page-56-0"></span>**Appendix A: Namespace reference**

### <span id="page-56-1"></span>**The <repositories /> element**

The <repositories /> element triggers the setup of the Spring Data repository infrastructure. The most important attribute is base-package which defines the package to scan for Spring Data repository interfaces. [3: see [XML configuration\]](#page-25-2)

*Table 3. Attributes*

| <b>Name</b>                      | <b>Description</b>                                                                                                    |
|----------------------------------|----------------------------------------------------------------------------------------------------|
| base-package                     | Defines the package to be used to be scanned for repository interfaces<br>extending *Repository (actual interface is determined by specific Spring<br>Data module) in auto detection mode. All packages below the configured<br>package will be scanned, too. Wildcards are allowed. |
| repository-impl-<br>postfix      | Defines the postfix to autodetect custom repository implementations.<br>Classes whose names end with the configured postfix will be considered<br>as candidates. Defaults to Impl.                                                                                                   |
| query-lookup-strategy            | Determines the strategy to be used to create finder queries. See Query<br>lookup strategies for details. Defaults to create-if-not-found.                                                                                                    |
| named-queries-location           | Defines the location to look for a Properties file containing externally<br>defined queries.                                                                                                    |
| consider-nested-<br>repositories | Controls whether nested repository interface definitions should be<br>considered. Defaults to false.                                                                                                    |

## <span id="page-57-0"></span>**Appendix B: Populators namespace reference**

### <span id="page-57-1"></span>The <populator /> element

The <populator /> element allows to populate the a data store via the Spring Data repository infrastructure. [4: see [XML configuration](#page-25-2)]

*Table 4. Attributes*

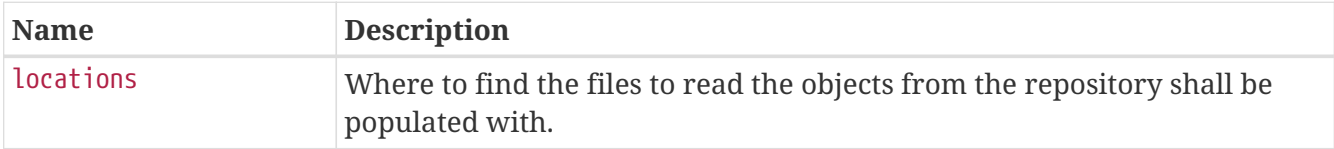

# <span id="page-58-0"></span>**Appendix C: Repository query keywords**

### <span id="page-58-1"></span>**Supported query keywords**

The following table lists the keywords generally supported by the Spring Data repository query derivation mechanism. However, consult the store-specific documentation for the exact list of supported keywords, because some listed here might not be supported in a particular store.

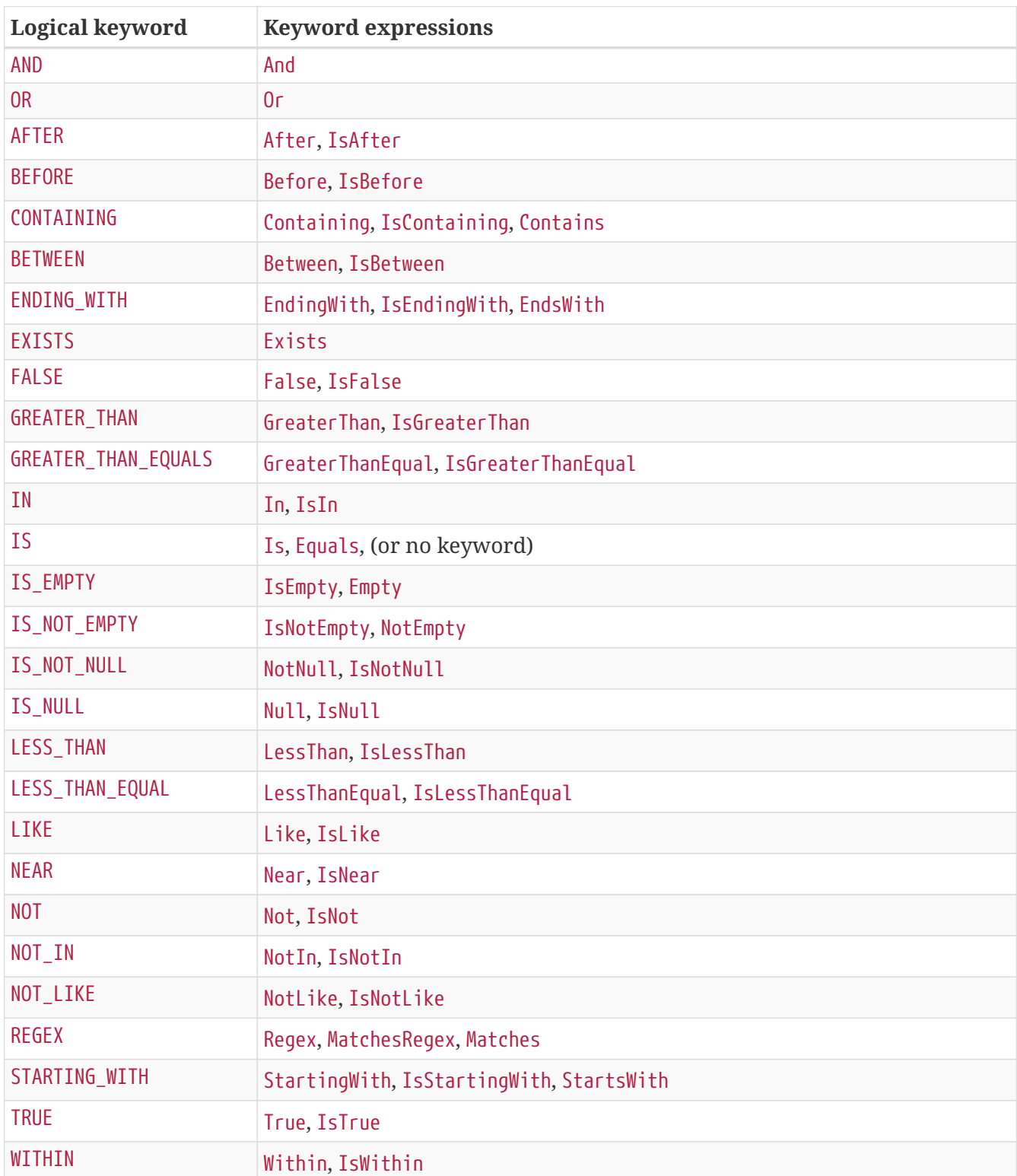

*Table 5. Query keywords*

# <span id="page-59-0"></span>**Appendix D: Repository query return types**

### <span id="page-59-1"></span>**Supported query return types**

The following table lists the return types generally supported by Spring Data repositories. However, consult the store-specific documentation for the exact list of supported return types, because some listed here might not be supported in a particular store.

Geospatial types like (GeoResult, GeoResults, GeoPage) are only available for data stores that support geospatial queries.

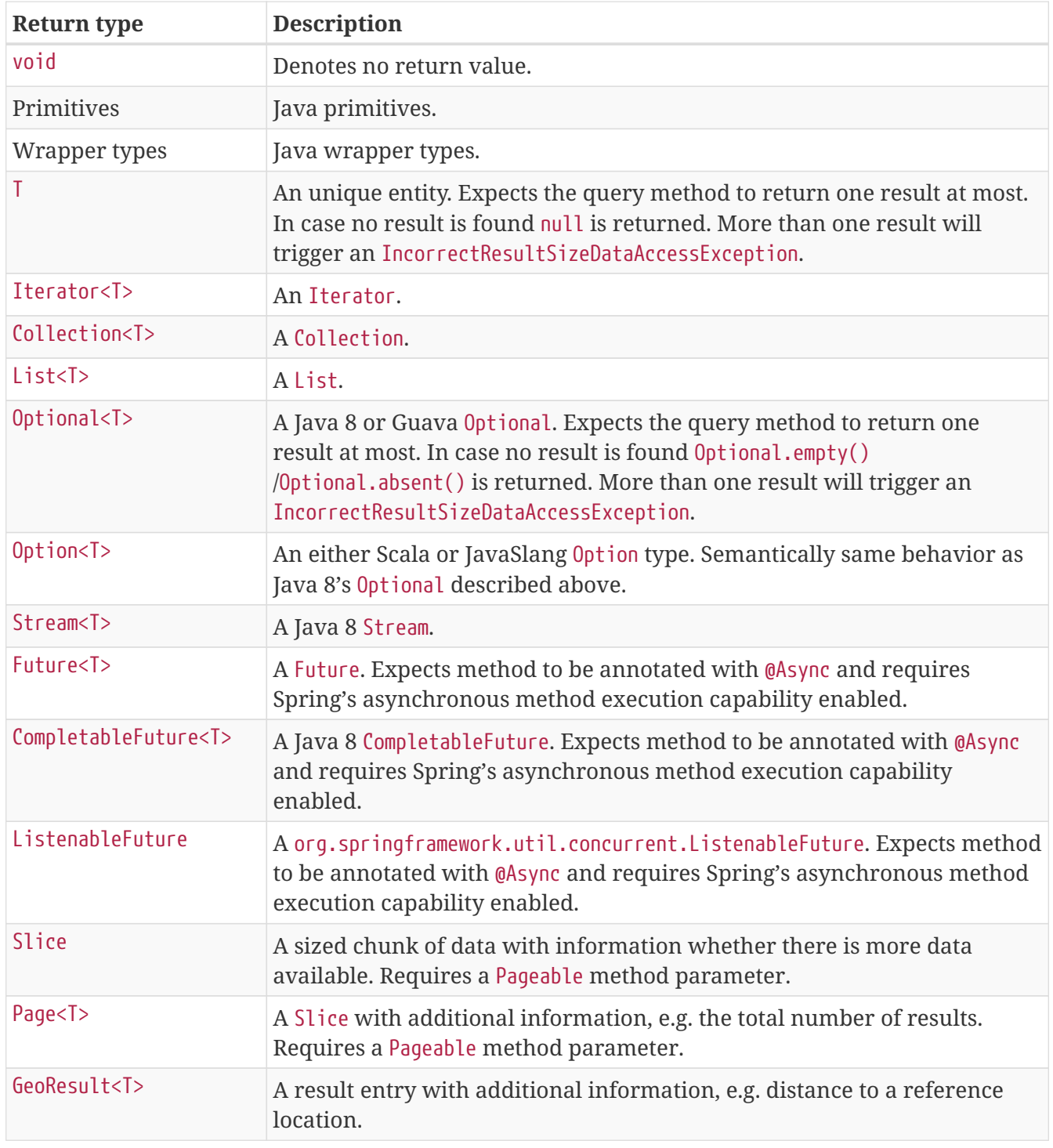

*Table 6. Query return types*

**NOTE**

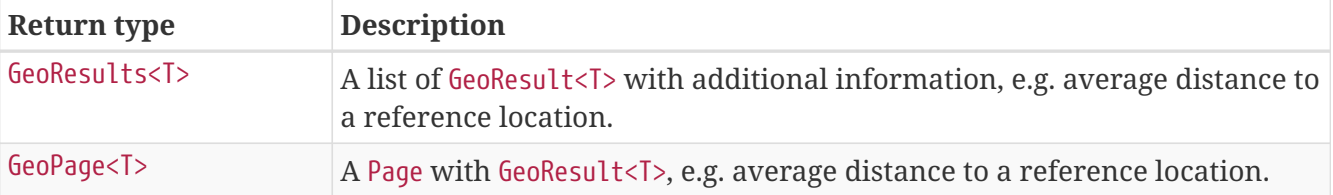